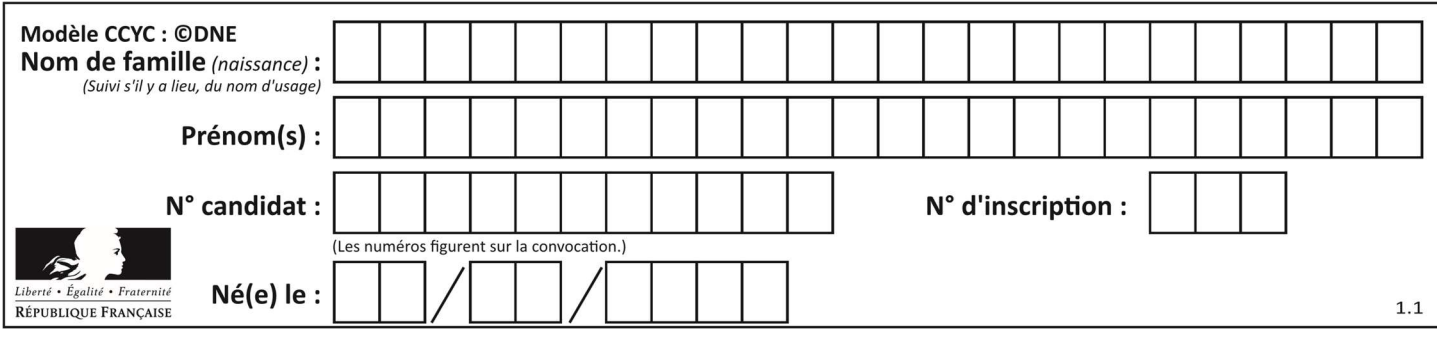

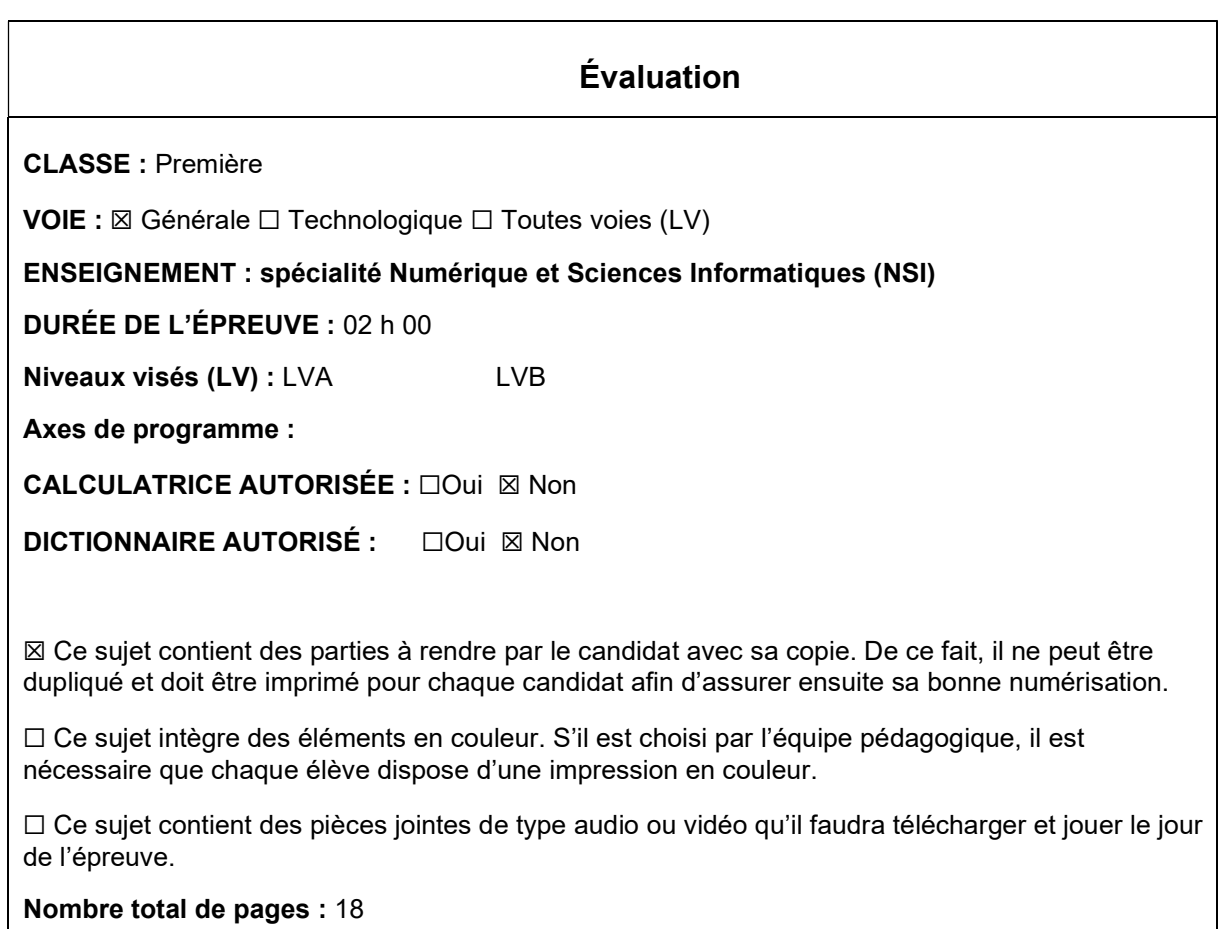

L'épreuve consiste en 42 questions, rangées en 7 thèmes.

Le candidat gagne 1 point pour la réponse correcte et obtient un résultat nul pour une réponse fausse, une absence de réponse ou une réponse multiple.

Le résultat obtenu est transformé en note sur 20 selon la formule : nombre de points obtenus x 20/42.

## Le candidat indique ses réponses aux questions en pages 3 et 4. Seules les pages 1 à 4 sont rendues par le candidat à la fin de l'épreuve, pour être numérisées.

Les questions figurent sur les pages suivantes.

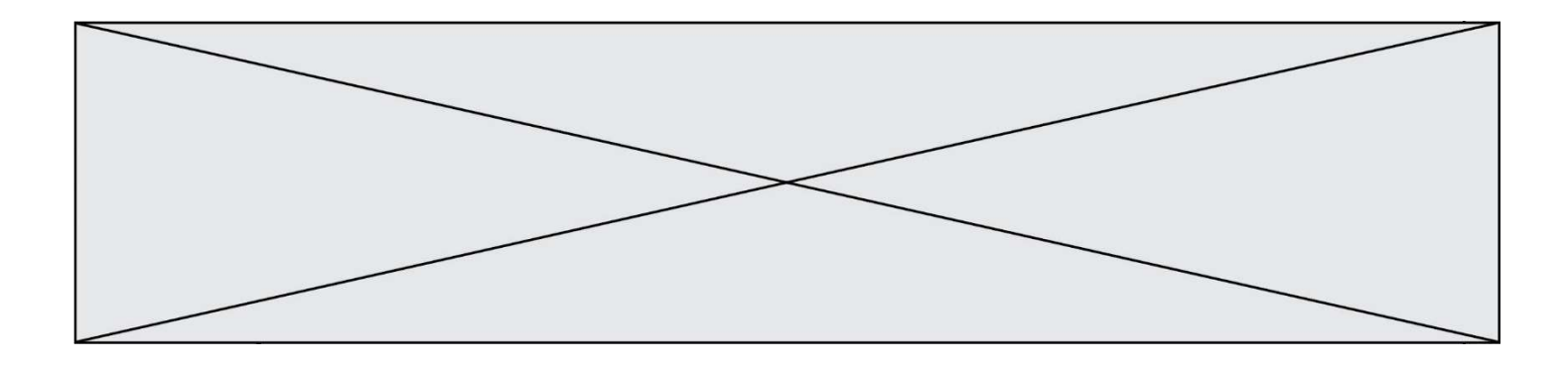

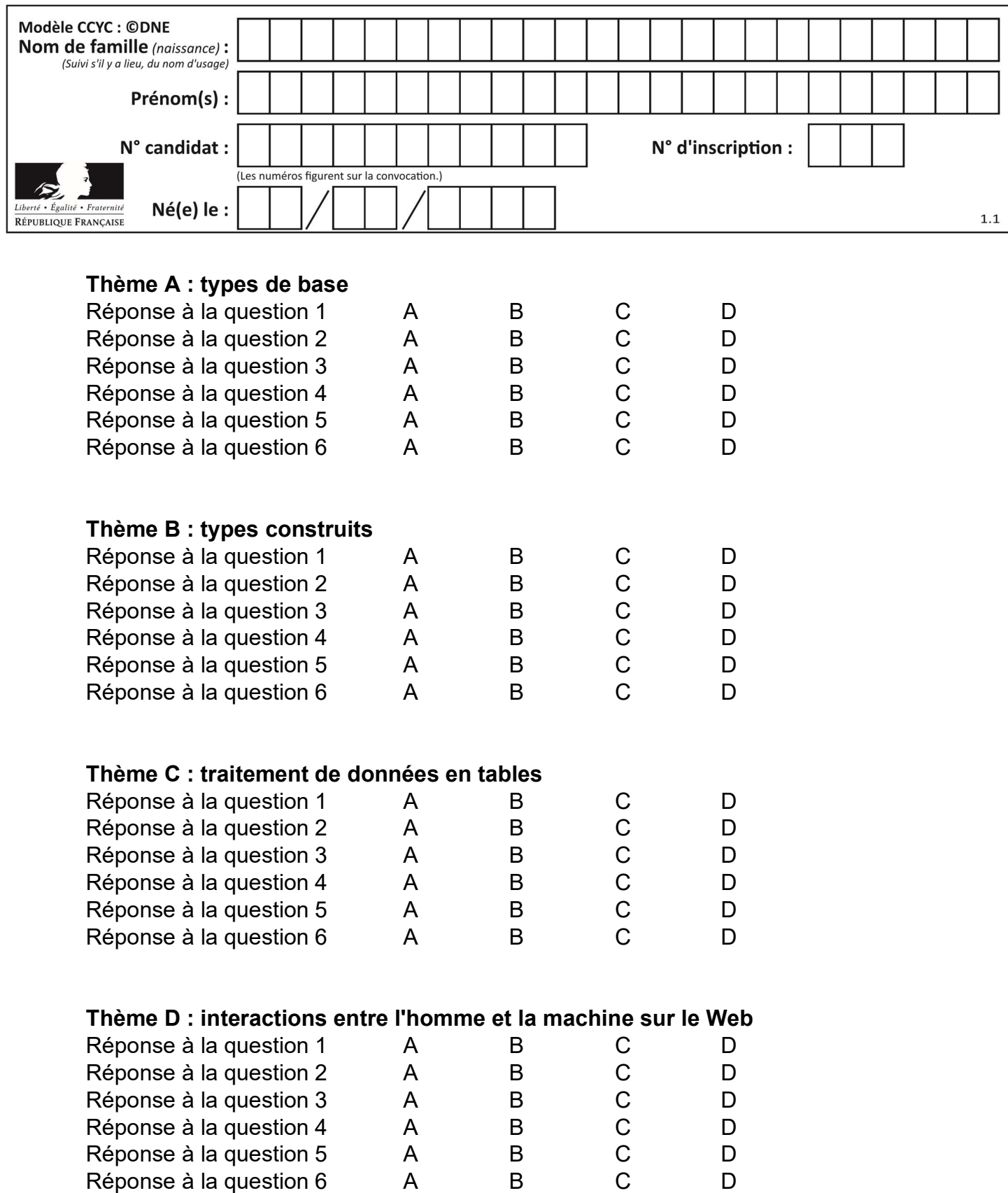

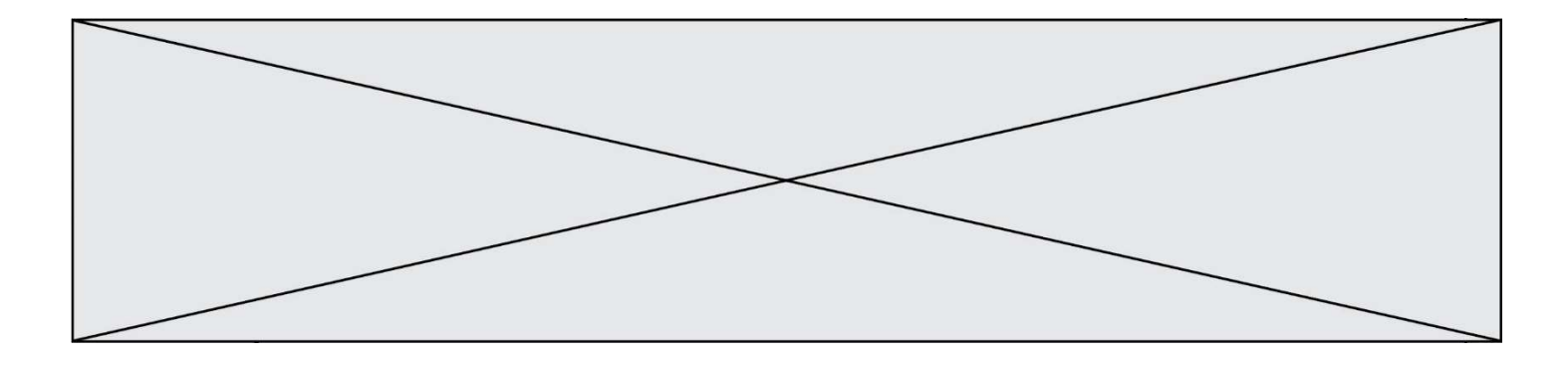

# Thème E : architectures matérielles et systèmes d'exploitation

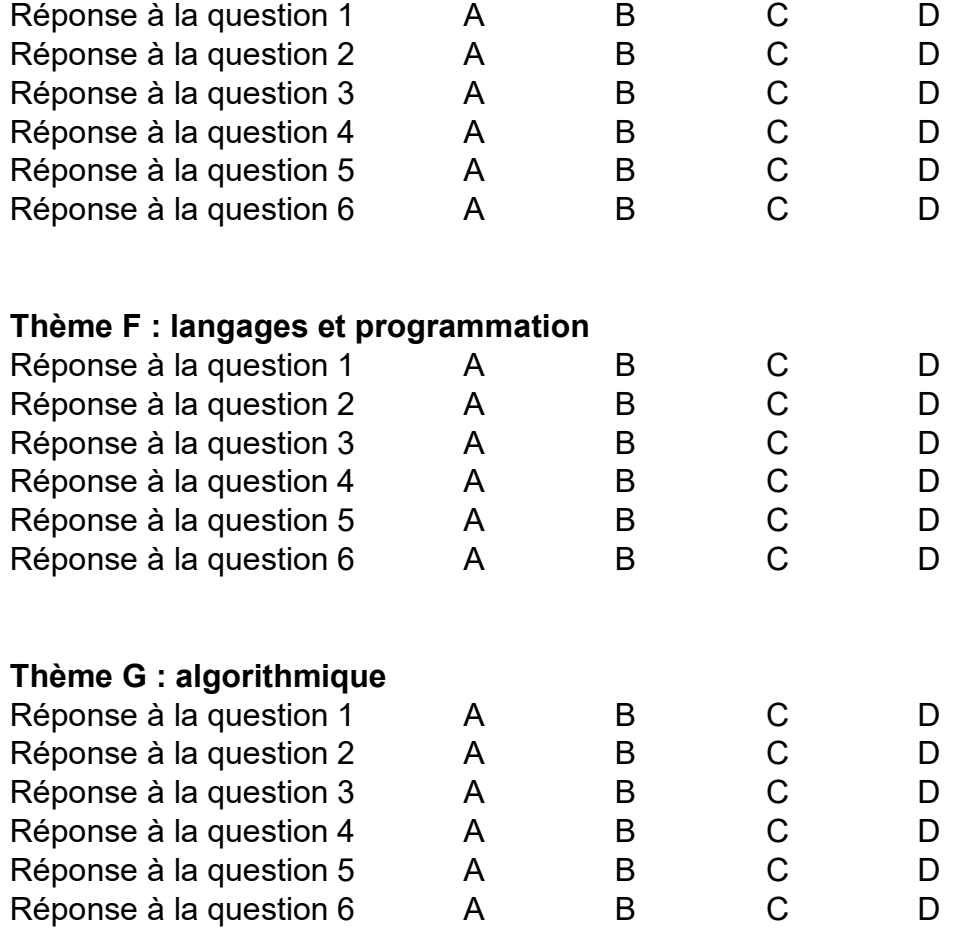

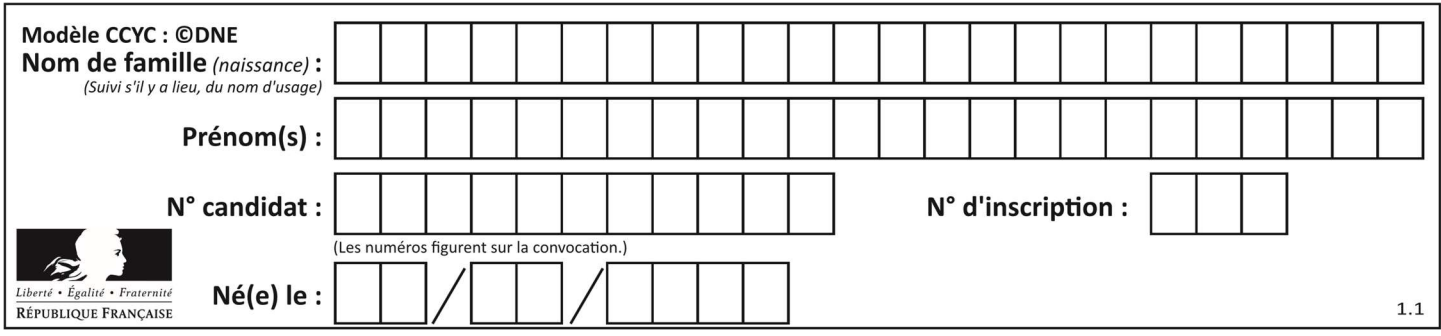

## Thème A : types de base

### Question A 1

Que peut-on dire du programme Python suivant de calcul sur les nombres flottants ?  $x = 1.0$ 

while  $x := 0.0$ :

 $x = x - 0.1$ 

#### Réponses

- A l'exécution peut ne pas s'arrêter, si la variable x n'est jamais exactement égale à 0.0
- B à la fin de l'exécution, x vaut  $-$  0.00001
- C à la fin de l'exécution, x vaut 0.00001
- D l'exécution s'arrête sur une erreur FloatingPointError

#### Question A 2

Quelle est l'écriture décimale de l'entier qui s'écrit 1010 en binaire ?

#### Réponses

- A 5
- B 10
- C 20
- D 22

## Question A 3

Le code ASCII permet de représenter en binaire les caractères alphanumériques. Quel est son principal inconvénient ?

#### Réponses

- A Il utilise beaucoup de bits.
- B Il ne différencie pas les majuscules des minuscules.
- C Il ne représente pas les caractères accentués.
- D Il n'est pas compatible avec la plupart des systèmes informatiques.

#### Question A 4

Un nombre entier signé est codé en complément à deux sur 8 bits par : 0111 0101. Que peut-on dire ?

### Réponses

- A c'est un nombre positif
- B c'est un nombre négatif
- C c'est un nombre pair
- D 7 bits auraient suffi à représenter cet entier signé en complément à deux

#### Question A 5

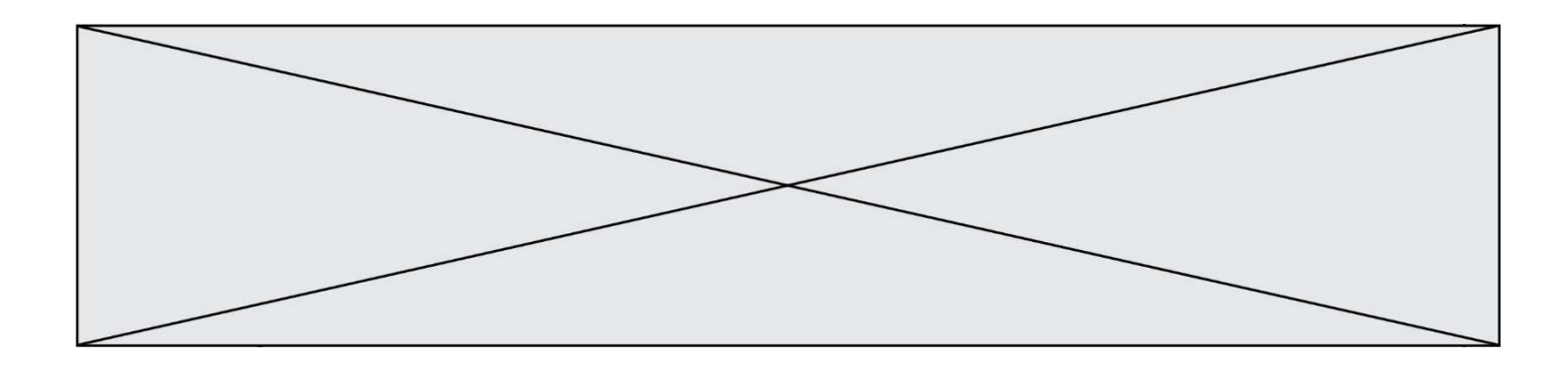

Combien de valeurs entières positives ou nulles un octet peut-il représenter ?

### Réponses

- A 2
- B 8
- $C$  16<br>D 25
- 256

## Question A 6

En ajoutant trois chiffres 0 à droite de l'écriture binaire d'un entier  $N$  strictement positif, on obtient l'écriture binaire de :

- A  $6 \times N$ <br>B  $8 \times N$
- $8 \times N$
- C  $1000 \times N$
- D aucune des réponses précédentes

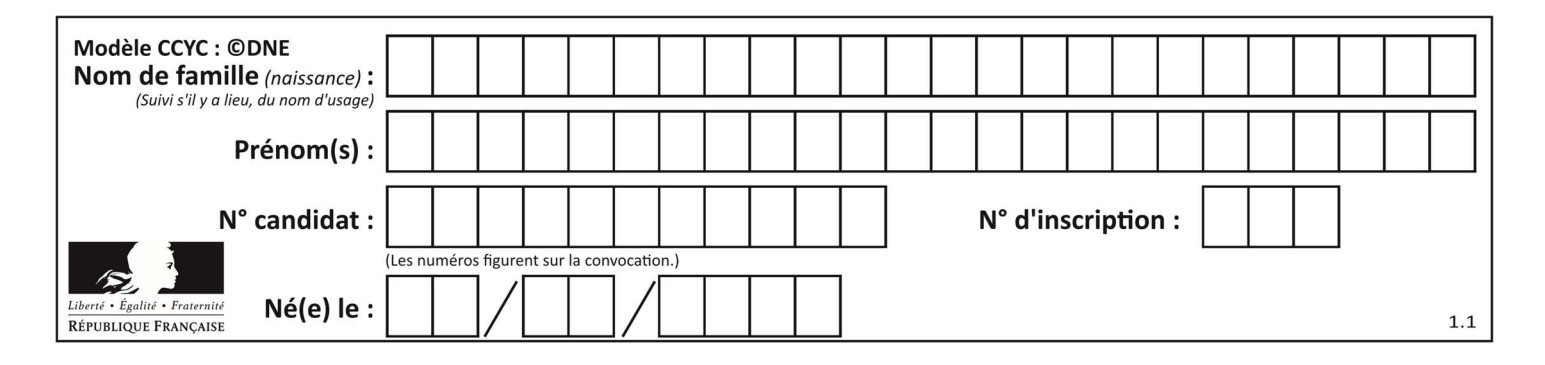

## Thème B : types construits

#### Question B 1

Quelle est la valeur de l'expression [[i for i in range(5)] for j in range(3)] ? Réponses A [[0, 1, 2], [0, 1, 2], [0, 1, 2], [0, 1, 2], [0, 1, 2]]

B [[0, 1, 2, 3, 4], [0, 1, 2, 3, 4], [0, 1, 2, 3, 4]]

C [[0, 1, 2, 3], [0, 1, 2, 3], [0, 1, 2, 3], [0, 1, 2, 3], [0, 1, 2, 3]]

D [[0, 1, 2, 3, 4, 5], [0, 1, 2, 3, 4, 5], [0, 1, 2, 3, 4, 5]]

### Question B 2

On définit :

tab = [ ('Léa', 14), ('Guillaume', 12), ('Anthony', 16), ('Anne', 15) ] Quelle est la valeur de l'expression [x[0] for x in tab if x[1]>=15] ?

#### Réponses

```
A [('Anthony', 16), ('Anne', 15)]
B ['Anthony', 'Anne']
C \sqrt{16}, 15]
D TypeError : 'tuple' object is not callable
```
#### Question B 3

Quelle est la liste obtenue par l'exécution de l'instruction [2\*\*i for i in range(5)]?

#### Réponses

```
A [0,1,4,9,16]
B [1,4,9,16,25] 
C \qquad [0, 2, 4, 6, 8]D [1,2,4,8,16]
```
#### Question B 4

La fonction ci-dessous prend en argument deux nombres entiers. def f(n1,n2):

```
etendue = max(n1, n2)-min(n1, n2)
moyenne = (n1+n2)/2 return etendue,moyenne
```
Quel est le type de la valeur renvoyée par un appel à cette fonction ?

#### Réponses

- A un entier
- B un réel (ou flottant)
- C un tuple
- D une liste

#### Question B 5

```
On définit un dictionnaire : d = { 'couleur': 'vert', 'taille': 42, 'marque': 'le coq sportif' }
Quelle est la valeur de l'expression [k for k in d.keys()] ? 
Réponses 
A ['couleur', 'taille', 'marque']
```
Page 7 sur 18

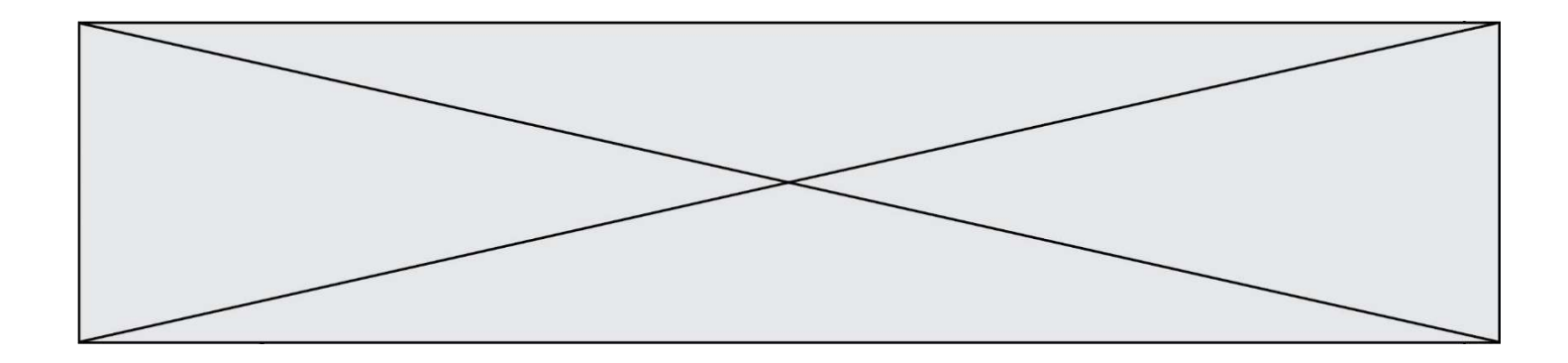

B [('couleur', 'vert'), ('taille', 42), ('marque', 'le coq sportif')]

- C ['vert', 42, 'le coq sportif']
- D ['couleur': 'vert', 'taille': 42, 'marque': 'le coq sportif']

## Question B 6

Quelle est la valeur de :  $[x - y for x in range(4) for y in range(3) if x > y]$ Réponses A [1, 2, 1, 3, 2, 1] B [1, 2, 3, 1, 2, 1] C [1, 2, 3, 3, 2, 1] D [1, 2, 1, 2, 3, 1]

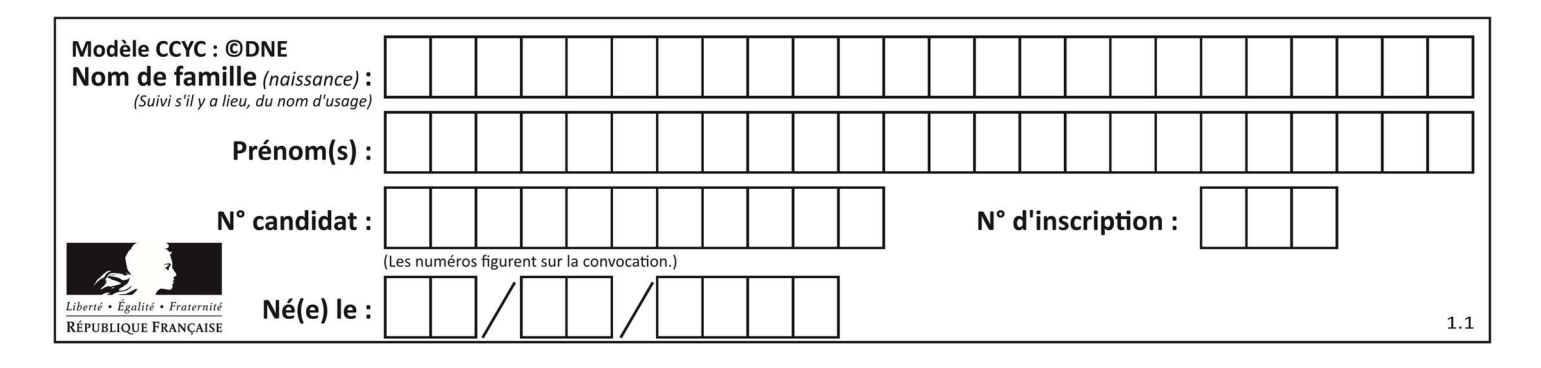

## Thème C : traitement de données en tables

#### Question C 1

```
On exécute le code suivant : 
table = [ ['lovelace', 'ada', 1815, 1852], 
 ['von neumann','john', 1903, 1957], 
 ['turing', 'alan', 1912, 1954], 
 ['mccarthy', 'john', 1927, 2011], 
 ['floyd', 'robert', 1936, 2001] ] 
def age(personnage): 
      return personnage[3] - personnage[2] 
table.sort(key=age, reverse=True) 
Quelle est la première ligne de la table table à la suite de cette exécution ? 
Réponses 
A ['lovelace', 'ada', 1815, 1852]
B ['mccarthy', 'john', 1927, 2011]
C ['turing', 'alan', 1912, 1954]
D ['mccarthy', 'floyd', 'von neumann', 'turing', 'lovelace']
```
#### Question C 2

```
On exécute le script suivant :
```
 $a = [1, 2, 3]$  $b = [4, 5, 6]$  $c = a + b$ Que contient la variable c à la fin de cette exécution ?

#### Réponses

```
A [5,7,9]
B [1,4,2,5,3,6]
C [1, 2, 3, 4, 5, 6]
D [1,2,3,5,7,9]
```
#### Question C 3

Qu'est-ce que le format de fichier CSV ?

#### Réponses

- A un format de fichier mis au point par Microsoft pour Excel
- B un format de fichier pour décrire une base de données
- C un format de fichier où les données sont séparées par un caractère tel qu'une virgule
- D un format de fichier décrivant une page Web

#### Question C 4

```
On exécute le code suivant : 
table = [ ['lovelace', 'ada', 1815, 1852], 
 ['von neumann','john', 1903, 1957], 
 ['turing', 'alan', 1912, 1954], 
 ['mccarthy', 'john', 1927, 2011], 
 ['floyd', 'robert', 1936, 2001] ] 
L = [1]
```
![](_page_9_Figure_0.jpeg)

```
for index in range(len(table)): 
       if table[index][3] > 1954: 
          L.append(index) 
Quelle est la valeur de la liste L à la suite de cette exécution ? 
Réponses 
A ['von neumann','mccarthy','floyd'] 
B [1957,2011,2001]
C [1,3,4]
D ['lovelace','turing']
```
#### Question C 5

Laquelle de ces listes de chaînes de caractères est triée en ordre croissant ? Réponses

```
A ['Chat', 'Chien', 'Cheval', 'Cochon']
B ['Chat', 'Cheval', 'Chien', 'Cochon']
C ['Chien', 'Cheval', 'Cochon', 'Chat'] 
D ['Cochon', 'Chien', 'Cheval', 'Chat']
```
### Question C 6

On utilise habituellement un fichier d'extension csv pour quel type de données ? Réponses

- A des données structurées graphiquement
- B des données sonores
- C des données compressées
- D des données structurées en tableau

![](_page_10_Picture_165.jpeg)

## Thème D : interactions entre l'homme et la machine sur le Web

### Question D 1

Quelle est la machine qui exécute un programme JavaScript inclus dans une page HTML ?

#### Réponses

- A le serveur WEB qui contient la page HTML
- B la machine de l'utilisateur qui consulte la page HTML
- C un serveur du réseau
- D un routeur du réseau

#### Question D 2

Dans le contexte du Web, qu'est-ce qu'une transmission chiffrée ? Réponses

- A une transmission optimisée pour les grands nombres
- B une transmission sous forme binaire
- C une transmission d'informations difficiles à décrypter
- D une transmission facturée proportionnellement à la taille du message

#### Question D 3

```
Voici un extrait d'une page HTML : 
<script> 
       function sommeNombres(formulaire) { 
          var somme = formulaire.n1.value + formulaire.n2.value; 
          console.log(somme); 
       }
```

```
</script>
```
<form>

```
Nombre 1 : <input name="n1" value="30"> <br>
      Nombre 2 : <input name="n2" value="10"> <br> 
      <input type="button" value="Somme" onclick="sommeNombres(this.form)"> 
</form>
```
Quand l'utilisateur clique sur le bouton Somme, le calcul de la fonction sommeNombres() se fait :

#### Réponses

- A uniquement dans le navigateur
- B uniquement sur le serveur qui héberge la page
- C à la fois dans le navigateur et sur le serveur
- D si le calcul est complexe, le navigateur demande au serveur de faire le calcul

#### Question D 4

Lors de la consultation d'une page HTML contenant un bouton auquel est associée la fonction suivante, que se passe-t-il quand on clique sur ce bouton ?

function action(event) {

```
 this.style.color = "blue" 
}
```
![](_page_11_Figure_0.jpeg)

#### Réponses

- A le texte de la page passe en bleu
- B le texte du bouton passe en bleu
- C le texte du bouton est changé et affiche maintenant le mot "bleu"
- D le pointeur de la souris devient bleu quand il arrive sur le bouton

#### Question D 5

Parmi ces quatre éléments d'un formulaire HTML, lequel est prévu pour envoyer les données saisies ? Réponses

- A <input name="file" type="file"/>
- B <input value="here we go !" type="submit"/>
- C <input name="email" type="email"/>
- D <input value="once again !" type="reset"/>

## Question D 6

Un internaute clique sur un lien qui envoie la requête HTTP suivante à un serveur : http://jaimelaneige.com/ma\_planche/traitement.php?nom=Snow&prenom=Jon Quelle est l'adresse du serveur ?

- A jaimelaneige
- B jaimelaneige.com
- C jaimelaneige.com/ma\_planche
- D jaimelaneige.com/ma\_planche/traitement.php

![](_page_12_Picture_181.jpeg)

## Thème E : architectures matérielles et systèmes d'exploitation

#### Question E 1

Que permet d'effectuer la commande mkdir dans le shell d'Unix (interpréteur de commandes) ?

#### Réponses

- A créer un répertoire vide
- B créer un fichier vide
- C supprimer un répertoire cible
- D supprimer un fichier cible

#### Question E 2

À partir du répertoire ~/Perso/Doc quelle commande permet de rejoindre le répertoire ~/Public ?

#### Réponses

- A cd ./Public
- B cd ../Public
- C cd ././Public
- D cd ../../Public

#### Question E 3

Dans l'architecture générale de Von Neumann, la partie qui a pour rôle d'effectuer les opérations de base est :

#### Réponses

- A l'unité de contrôle
- B la mémoire
- C l'unité arithmétique et logique
- D les dispositifs d'entrée-sortie

#### Question E 4

Vous soupçonnez que des paquets se perdent entre votre ordinateur et leur destination. Quelle commande utiliseriez-vous pour trouver la source du problème efficacement ?

#### Réponses

- A ping
- B ipconfig
- C traceroute
- D nslookup

#### Question E 5

Que peut-on dire du système de fichier, suite à l'exécution des commandes suivantes ? % cd % ls

```
Documents Images Videos help.txt tutorial.txt script.py 
% mv *.txt Documents
```
#### Réponses

A L'utilisateur Documents a pris possession des fichiers help.txt et tutorial.txt

![](_page_13_Figure_0.jpeg)

- B Le répertoire /Documents contient maintenant les fichiers help.txt et tutorial.txt
- C Le répertoire Documents du répertoire de l'utilisateur contient maintenant les fichiers help.txt et tutorial.txt
- D script.py a été exécuté et a déplacé les fichiers textes

### Question E 6

Quelle commande du shell Linux permet de modifier les autorisations d'accès à un fichier ?

- A chmod
- B chown
- C chgrp
- D dir

![](_page_14_Figure_0.jpeg)

![](_page_14_Figure_1.jpeg)

#### Question F 1

On considère la fonction ci-dessous : def maFonction(c): if  $c \le 10$ :  $p = 12$ if  $c' \leq 18$ :  $p = 15$ if  $c \le 40$ :  $p = 19$  else:  $p = 20$  return p Que renvoie maFonction(18) ? Réponses A 12 B 15 C 19 D 20 Question F 2 On exécute le code suivant : def f(t):  $n = len(t)$  $tmp = t[0]$  for i in range(1,n-1):  $t[i] = t[i+1]$  $t[n-1] = tmp$  $L = [1, 3, 4, 5, 2]$  $f(L)$ Quelle est la valeur de L après l'exécution de ce code ? Réponses A [1, 4, 5, 2, 1] B [2, 1, 3, 4, 5]

C [3, 4, 5, 2, 1] D [2, 5, 4, 3, 1]

#### Question F 3

Quel est le seul langage de programmation parmi les propositions suivantes ?

#### Réponses

- A HTML
- B CSS
- $C$   $C++$
- D WEB

## Question F 4

```
On définit la fonction : 
def f(a,b):
```
![](_page_15_Figure_0.jpeg)

```
 assert b!=0,'le deuxième argument est nul' 
      result = a/b return result 
Qu'obtient-on en exécutant la commande r = f(4,0) ?
```
#### Réponses

- A une erreur ZeroDivisionError: division by zero et l'arrêt de l'exécution
- B une erreur NameError: name 'b' is not defined et l'arrêt de l'exécution
- C une erreur AssertionError: le deuxième argument est nul et la variable r prend la valeur 0
- D une erreur AssertionError: le deuxième argument est nul et l'arrêt de l'exécution

#### Question F 5

Lequel des langages suivants n'est pas un langage de programmation :

- Réponses
- A PHP
- B Javascript
- C HTML
- D Python

#### Question F 6

La fonction suivante ne calcule pas toujours correctement le maximum des deux nombres donnés en argument. On rappelle que abs(z) calcule la valeur absolue du nombre z.

- def  $maxi(x, y)$  :  $m = (x-y+abs(x+y))/2$ 
	- return m

Parmi les tests suivants, lequel va détecter l'erreur ?

- A maxi(3,-2)
- B  $maxi(2,2)$
- $C$  maxi $(3,2)$
- D  $maxi(2,3)$

![](_page_16_Figure_0.jpeg)

## Thème G : algorithmique

## Question G 1

La fonction ci-dessous permet d'effectuer une recherche par dichotomie de l'index m de l'élément x dans un tableau L de valeurs distinctes et triées.

def dicho(x,L):

```
g = 0d = len(L)-1while g \leq d:
   m = (g+d)/(2)if L[m] == x:
       return m 
   elif L[m] < x:
      g = m + 1 else: 
      d = m - 1
```
return None

Combien de fois la cinquième ligne du code de la fonction (m = (g+d)//2) sera-t-elle exécutée dans l'appel dicho(32, [4, 5, 7, 25, 32, 50, 51, 60]) ?

### Réponses

- A 1 fois
- B 2 fois
- C 3 fois
- D<sub>4</sub> fois

Question G 2

Quelle est la complexité du tri par sélection ? Réponses

- A inconnue
- B linéaire
- C quadratique
- D exponentielle

## Question G 3

La fonction suivante doit calculer la moyenne d'un tableau de nombres, passé en paramètre. Avec quelles expressions faut-il remplacer les points de suspension pour que la fonction soit correcte ? def moyenne(tableau):

```
total = \dots for valeur in tableau: 
        total = total + valeur return total / ... 
Réponses 
A 1 et (len(tableau) + 1)
B 1 et len(tableau)
C \theta et (len(tableau) + 1)
D 0 et len(tableau)
```

```
Question G 4
```
On considère le code suivant de recherche d'une valeur dans une liste :

```
def search(x, y): 
     # x est la valeur à chercher
```
![](_page_17_Figure_0.jpeg)

```
 # y est une liste de valeurs 
 for i in range(len(y)): 
    if x == y[i]:
         return i 
 return None
```
Quel est le coût dans le pire des cas de cet algorithme ? Réponses

A constant

- B logarithmique
- C linéaire
- D quadratique

#### Question G 5

On considère la fonction suivante, où T est une liste d'entiers et i un indice de la liste :

```
def indiceMinimum(T,i): 
       indice = i 
      m = T[i] for k in range(i+1, len(T)): 
         if T[k] < m:
            indice = km = T[k] return indice 
On exécute indiceMinimum(T,i) pour une liste T de longueur n. 
Combien de fois l'inégalité T[k] < m est-elle évaluée ?
Réponses 
A n-iB n-i+1<br>C n-i-1
```

```
n - i - 1D n-1
```
## Question G 6

À la fin de l'exécution du code suivant, quelle sera la valeur de la variable cpt ?  $a = 1$  $cpt = 20$ while  $cpt > 8$ :  $a = 2 \times a$  $cpt = cpt - 1$ Réponses A 0 B 7 C 8